## **i-Mark 40**  Sistema Automático de Corte

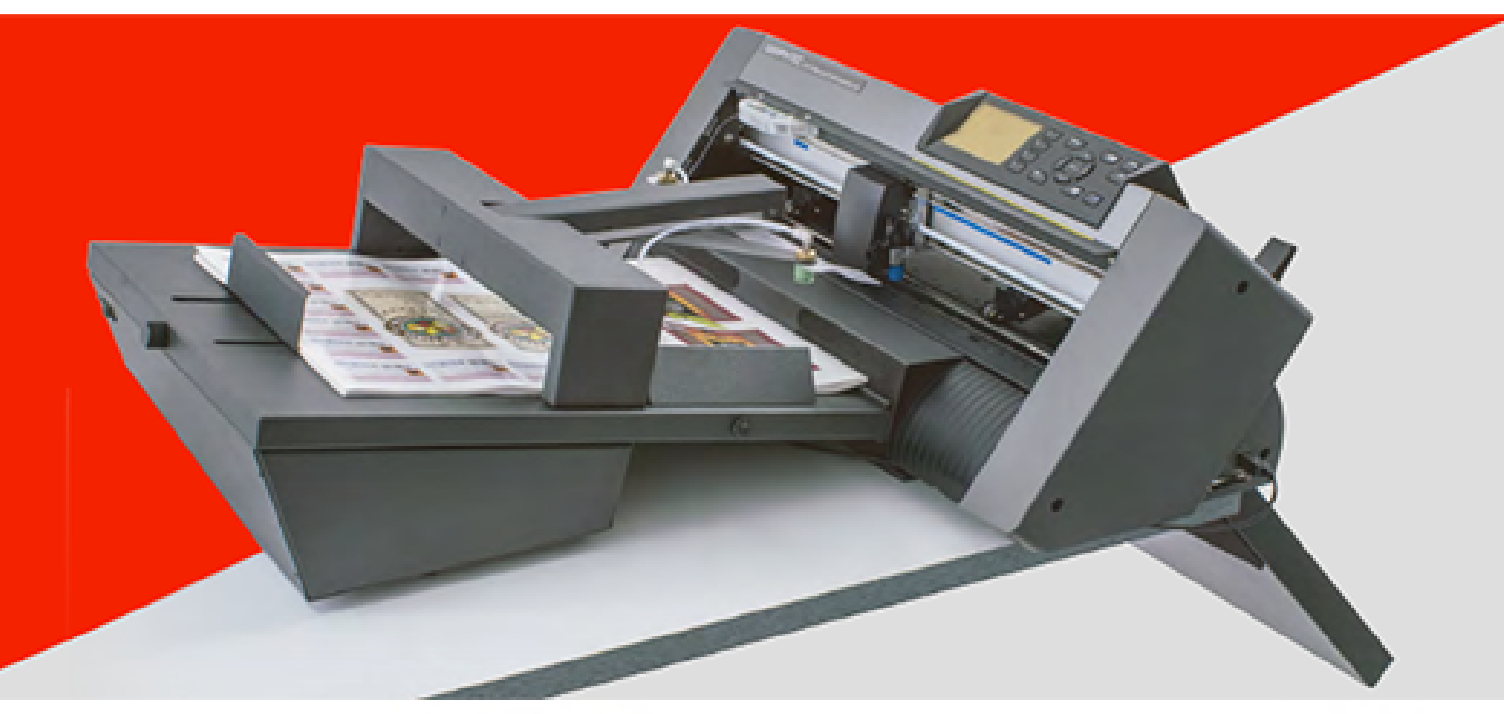

El Sistema **i-Mark 40** permite el corte de contorno sin operador en hojas adhesivas e impresiones digitales en cartón, serigrafía y materiales de imprenta.

Una palanca móvil equipada con ventosas de aspiración levanta las hojas de la bandeja de entrada y las inserta en el Plotter de Corte.

Dependiendo del espesor y la rigidez del material la maquina puede cargar de 40 a 120 hojas. Mientras el equipo esta en funcionamiento pueden añadirse hojas adicionales sin tener que parar la máquina.

El sistema esta e quipado con un compresor de vacío interno, que no requiere conexiones de aire externas.

La alineación correcta se logra mediante la lectura de marcas de registro para cada hoja; una cámara equipada con tecnología de lectura de marcas de registro realiza los ajustes en unas pocas décimas de segundo.

La lectura de la marca de corte corrige el grado y la distorsión que se producen usando sistemas de impresión digital. El grado de precisión alcanzado es de aproximadamente 0,2mm.

El tamaño de la hoja que se puede utilizar varia del formato A4 a 35x50 cm. Las ventosas están situadas a una distancia de 24 cm. Para el formato A4 la hoja deberá situarse en el lado largo.

Además del semicorte para hojas adhesivas también se pueden realizar cortes de troquelado para todas las aplicaciones que lo requieran; como etiquetas, tarjetas de visita, tarjetas de presentación, cajas pequeñas y mucho mas.

También corta con éxito cartón con gramajes que van desde 150 gr a 350 gr.

El corte se realiza en modo discontinuo, que deja puntos de continuidad en el material para evitar el desprendimiento durante las operaciones de corte. Los parámetros de corte son establecidos en el programa.

La cuchilla del plotter está diseñada con dos posiciones. En el modo de troquelado funciona a través de una abertura que evita el desgaste de la cuchilla mientras corta el material.

La velocidad varia dependiendo de la complejidad del contorno, en promedio se ejecuta 30-40 segundos en el corte de adhesivos, mientras que la velocidad en el troquelado es mucho mas lenta y por lo tanto es más apto para pequeños trabajos o cortes simples.

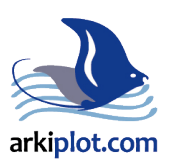

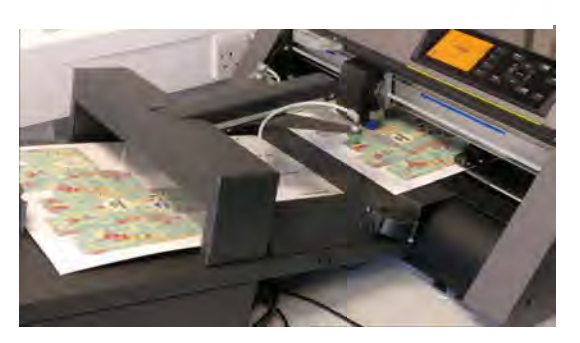

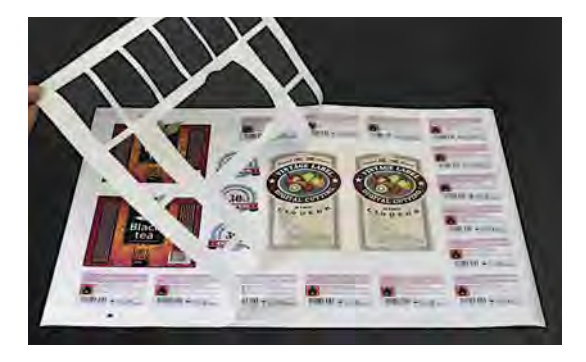

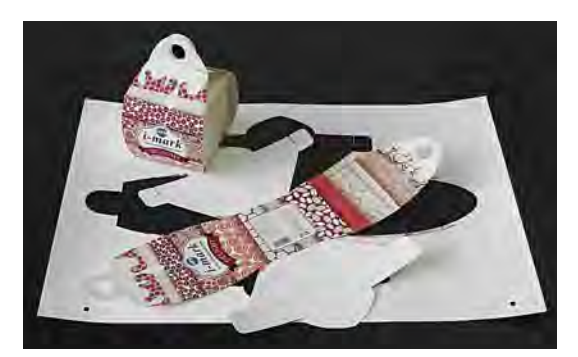

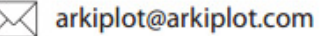

## **i-Mark 40** Sistema Automatico de Corte

El software **i-Mark 40** permite el uso de marcas de corte tan pequeñascomo 4mm, leyendolas a través de una cámara de video incorporada.

Este permite maximizar el uso de la hoja y minimizar el exceso dematerial.

Se debe mantener un borde de 20mm en ambos lados, mientras que enlos otros dos lados la maquina puede cortar hasta el borde del papel, aunque los usuarios suelen dejar un espacio de5mm, que es el borde habitual utilizado en impresoras láser.

Las marcas de corte son cuadrados de 4 mm por lado, normalmente impresos en negro.

Para las impresiones serigráficas, cualquier color más oscuro que la impresión funcionará.

Cuando el corte se realice de impresiones blancas sobre materiales negros las marcas de registro deberán ser blancas

El corte automático puede usarse sin lectura de marca de corte cuando no se requiere corte de precisión.

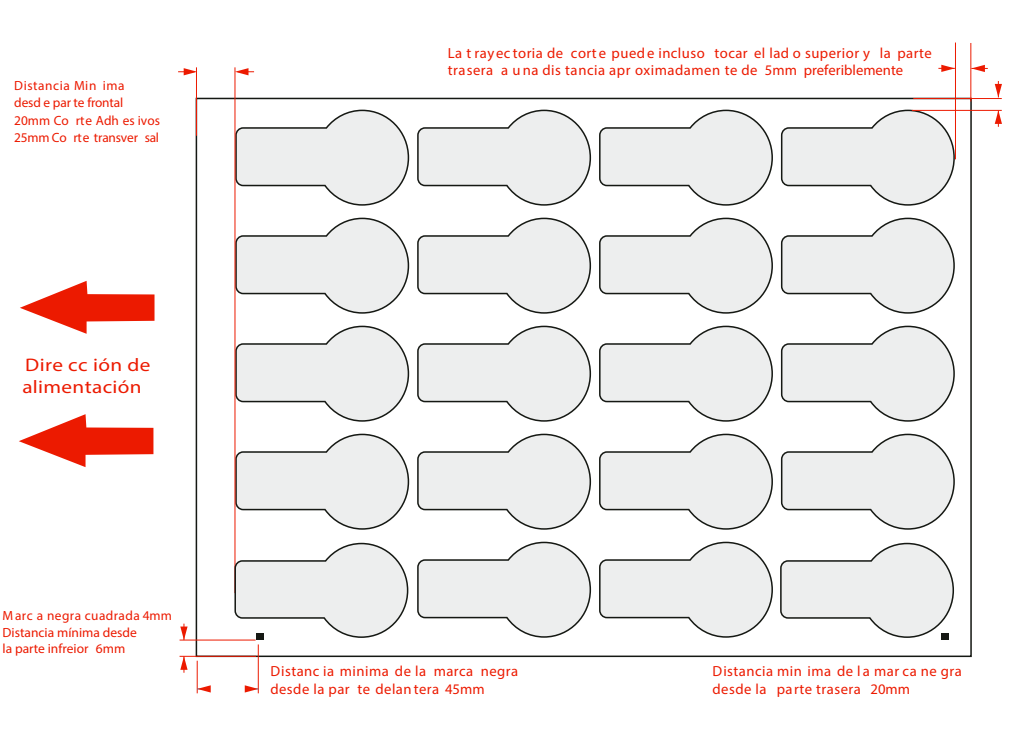

**Dimensión Total (incluida banceja de salida) 116cm**

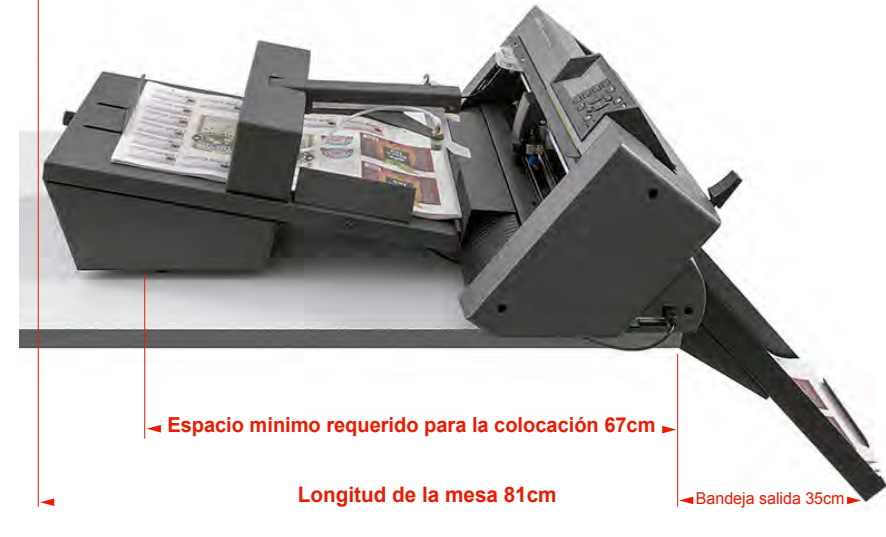

El sistema consta de tres sistemas independientes: Bandeja de entrada, plotter de corte y bandeja de salida.

Estas tres piezas se colocan una encima de la otra y deben colocarse sobre una mesa, donde la bandeja de salida debe quedar colgada sobre el borde.

La bandeja de salida se extiende 35 cm y debe colocarse en un lugar libre de pasos apretados para evitar gopearla al caminar o pasar.

Las dimensiones son bastante pequeñas. La mesa sobre la que coloquemos la maquina puede ser tan pequeña como 60 x 67 cm.

La maquina está conectada a un ordenador mediante un cable USB. El software debe ser instalado en un PC con Windows. Aquellos usuarios que utilizan la tecnología Mac pueden instalar el software de compatibilidad "Parallel" u optar por comprar un pequeño portatil.

El software gestiona los archivos en formato Illustrator creado tanto por Mac como por PC. También puede administrar archivos creados en CorelDraw..

Los vectores de corte deben guardarse junto con las marcas de corte, mientras que el resto del gráfico puede permanecer en niveles o capas no visibles.

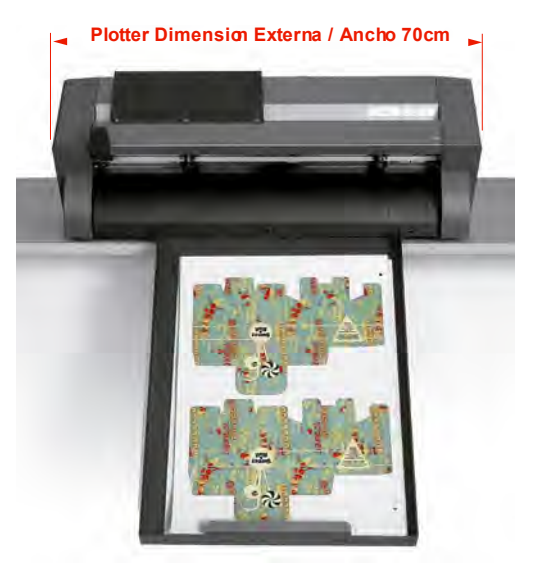

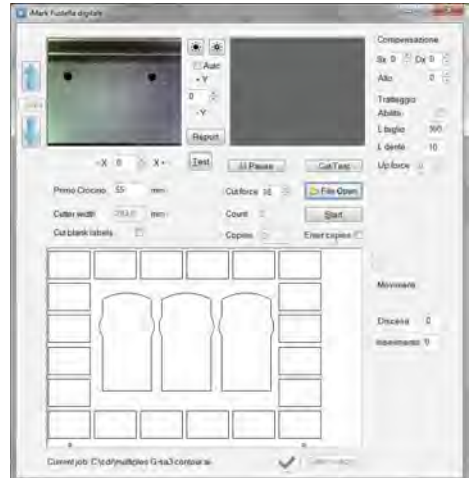

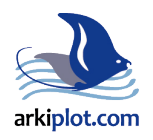

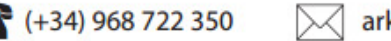